## **CS112**

## File Class Chapter 12 Lecture 11

الفصل الدراسي الثاني Spring 2022 - 1443 College of Computer Science and Engineering

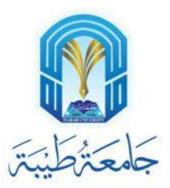

## Introduction

- The <u>File</u> class is intended to provide an abstraction that deals with most of the machine-dependent complexities of files and path names in a machine-independent fashion.
- The filename is a string.
- The File class is a wrapper class for the file name and its directory path.

## **Absolute File Name**

- Every file is placed in a directory in the file system.
- An absolute file name (or full name) contains a file name with its complete path and drive letter.
  - For example (Windows):
    - c:\book\ Welcome.java

Absolute file name Directory path File name

- For example (UNIX):
  - /home/liang/book/Welcome.java

Absolute file name Directory path File name The directory separator for Windows is a backslash (\). The backslash is a special character in Java and should be written as \\ in a string literal (see Table 4.5 in textbook)

## **Relative File Name**

- A relative file name is in relation to the current working directory.
- The complete directory path for a relative file name is omitted.
  - For example, Welcome.java is a relative file name. If the current working directory is c:\book, the absolute file name would be c:\book\Welcome.java

## **Obtaining File Properties and Manipulating File**

#### • Exercise:

Write a program that demonstrates how to create files in a platform-Independent way and use the methods in the File class to obtain their properties. The following figures show a sample run of the program on Windows and on Unix.

• See TestFileClass.java

| Command Prompt C:\book>java TestFileClass                                                                                                    | Command Prompt - telnet panda                                                                                                    | +ge        |
|----------------------------------------------------------------------------------------------------|----------------------------------------------------------------------------------------------------|------------|
| Does it exist? true<br>Can it be read? true<br>Can it be written? true                                                                                                    | /home/liang/book<br>\$ java TestFileClass<br>Does it exist? true<br>Can it be read? true                                         | +ge        |
| Is it a directory? false<br>Is it a file? true<br>Is it absolute? false                                                                                                    | Can it be written? true<br>Is it a directory? false<br>Is it a file? true                                                        | +ge        |
| Is it hidden? false<br>What is its absolute path? C:\book\.\image\us.gif<br>What is its canonical path? C:\book\image\us.gif                                                              | Is it a file, file<br>Is it absolute? false<br>Is it hidden? false<br>What is its absolute path? /home/liang/book/./image/us.gif | +1;<br>+1; |
| What is its name? us.gif<br>What is its path? .\image\us.gif<br>When was it last modified? Sat May 08 14:00:34 EDT 1999<br>What is the path separator? ;<br>What is the name separator? \ | What is its path? //www.jilang/book/image/us.gif<br>What is its name? us.gif<br>What is its path? ./image/us.gif                 | +1<br>+de  |
|                                                                                                    | When was it last modified? Wed Jan 23 11:00:14 EST 2002<br>What is the path separator? :<br>What is the name separator? /        | +r         |
| C:\book>                                                                                                    | \$                                                                                                    | +ml        |

| java.io.File                         |                                                                                                    |
|--------------------------------------|----------------------------------------------------------------------------------------------------|
| +File(pathname: String)              | Creates a File object for the specified path name. The path name may be a directory or a file.                                                                                                    |
| +File(parent: String, child: String) | Creates a File object for the child under the directory parent. The child may be a file name or a subdirectory.                                                                                                    |
| +File(parent: File, child: String)   | Creates a File object for the child under the directory parent. The parent is a File object. In the preceding constructor, the parent is a string.                                                                                                    |
| +exists(): boolean                   | Returns true if the file or the directory represented by the File object exists.                                                                                                    |
| +canRead(): boolean                  | Returns true if the file represented by the File object exists and can be read.                                                                                                    |
| +canWrite(): boolean                 | Returns true if the file represented by the File object exists and can be written.                                                                                                    |
| +isDirectory(): boolean              | Returns true if the File object represents a directory.                                                                                                    |
| +isFile(): boolean                   | Returns true if the File object represents a file.                                                                                                    |
| +isAbsolute(): boolean               | Returns true if the File object is created using an absolute path name.                                                                                                    |
| +isHidden(): boolean                 | Returns true if the file represented in the File object is hidden. The exact definition of <i>hidden</i> is system-dependent. On Windows, you can mark a file hidden in the File Properties dialog box. On Unix systems, a file is hidden if its name begins with a period(.) character. |
| +getAbsolutePath(): String           | Returns the complete absolute file or directory name represented by the File<br>object.                                                                                                    |
| +getCanonicalPath(): String          | Returns the same as getAbsolutePath() except that it removes redundant<br>names, such as "." and "", from the path name, resolves symbolic links (on<br>Unix), and converts drive letters to standard uppercase (on Windows).                                                            |
| +getName(): String                   | Returns the last name of the complete directory and file name represented by the File object. For example, new File("c:\\book\\test.dat").getName() returns test.dat.                                                                                                    |
| +getPath(): String                   | Returns the complete directory and file name represented by the File object.<br>For example, new File("c:\\book\\test.dat").getPath() returns c:\book\test.dat.                                                                                                    |
| +getParent(): String                 | Returns the complete parent directory of the current directory or the file<br>represented by the File object. For example, new<br>File("c:\\book\\test.dat").getParent() returns c:\book.                                                                                                |
| +lastModified(): long                | Returns the time that the file was last modified.                                                                                                    |
| +length(): long                      | Returns the size of the file, or 0 if it does not exist or if it is a directory.                                                                                                    |
| +listFile(): File[]                  | Returns the files under the directory for a directory File object.                                                                                                    |
| +delete(): boolean                   | Deletes the file or directory represented by this File object. The method returns true if the deletion succeeds.                                                                                                    |
| +renameTo(dest: File): boolean       | Renames the file or directory represented by this File object to the specified name represented in dest. The method returns true if the operation succeeds.                                                                                                    |
| +mkdir(): boolean                    | Creates a directory represented in this File object. Returns true if the the directory is<br>created successfully.                                                                                                    |
| +mkdirs(): boolean                   | Same as $mkdir()$ except that it creates directory along with its parent directories if the parent directories do not exist.                                                                                                    |

# File I/O

- A <u>File</u> object encapsulates the properties of a file or a path, but does not contain the methods for reading/writing data from/to a file.
- In order to perform I/O, you need to create objects using appropriate Java I/O classes.
- The objects contain the methods for reading/writing data from/to a file.
- Now, let's see how to read/write strings and numeric values from/to a text file using the <u>Scanner</u> and <u>PrintWriter</u> classes.

## Writing Data Using <a href="https://www.witing.com">PrintWriter</a>

• See WriteData.java

| java.io.PrintWriter                                                              | ]                                                                                                    |
|----------------------------------------------------------------------------------|----------------------------------------------------------------------------------------------------|
| +PrintWriter(filename: String)                                                   | Creates a PrintWriter for the specified file.                                                                                                    |
| +print(s: String): void                                                          | Writes a string.                                                                                                    |
| +print(c: char): void                                                            | Writes a character.                                                                                                    |
| +print(cArray: char[]): void                                                     | Writes an array of character.                                                                                                    |
| +print(i: int): void                                                             | Writes an int value.                                                                                                    |
| +print(l: long): void                                                            | Writes a long value.                                                                                                    |
| +print(f: float): void                                                           | Writes a float value.                                                                                                    |
| +print(d: double): void                                                          | Writes a double value.                                                                                                    |
| +print(b: boolean): void                                                         | Writes a boolean value.                                                                                                    |
| Also contains the overloaded<br>println methods.<br>Also contains the overloaded | A println method acts like a print method; additionally it<br>prints a line separator. The line separator string is defined<br>by the system. It is \r\n on Windows and \n on Unix. |
| printf methods.                                                                  | The printf method was introduced in §3.6, "Formatting<br>Console Output and Strings."                                                                                               |

## **Try-with-resources**

- Programmers often forget to close the file.
- JDK 7 provides the followings new try-with-resources syntax that automatically closes the files.
- try (declare and create resources) {
- Use the resource to process the file;

• See WriteDataWithAutoClose.java

## **Reading Data Using <u>Scanner</u>**

### • See ReadData. java

| 3 | j ava .util.S canner                          |                                                                  |
|---|-----------------------------------------------|------------------------------------------------------------------|
|   | +Scanner(source: File)                        | Creates a Scanner object to read data from the specified file.   |
|   | +Scanner(source: String)                      | Creates a Scanner object to read data from the specified string. |
|   | +close()                                      | Closes this scanner.                                             |
|   | +hasNext(): boole an                          | Returns true if this scanner has another token in its input.     |
|   | +next(): String                               | Returns next token as a string.                                  |
|   | +nextByte(): byte                             | Returns next token as a byte.                                    |
|   | +nextShort(): short                           | Returns next token as a short.                                   |
|   | +nextInt(): int                               | Returns next token as an int.                                    |
|   | +nextLong(): long                             | Returns next token as a long.                                    |
|   | +nextFloat(): float                           | Returns next token as a float.                                   |
|   | +nextDouble(): double                         | Returns next token as a double.                                  |
|   | +useDel imit er(pattern: String):<br>S canner | Sets this scanner's delimiting pattern.                          |

## **Case Study: Replacing Text**

- Write a class named <u>ReplaceText</u> that replaces a string in a text file with a new string. The filename and strings are passed as command-line arguments as follows: java ReplaceText sourceFile targetFile oldString newString
- For example, invoking
  - java ReplaceText FormatString.java t.txt StringBuilder StringBuffer
- replaces all the occurrences of <u>StringBuilder</u> by <u>StringBuffer</u> in FormatString.java and saves the new file in t.txt.
- See ReplaceText.java and TestReplaceText.java

## **Recommended Readings**

- Reading data from the Web:
  - Section 12.12 and 12.13 in textbook